# CSSE 220 Day 2

Class, Objects, and Methods in Java UML Class Diagram Basics

## Your questions about ...

- ▶ The syllabus
- Java
- etc.
- Could everyone checkout and commit the HW1 project?

#### **Announcements**

- Sit on the right side or as close to the front on the left side of the room as you can.
- Please consider making your picture on ANGEL visible to students in your courses.
  - ☐ Home→ Preferences (wrench icon)→ Personal info
- If you want all of your ANGEL mail to also go to your regular mail, you can set it that way.
  - Home→ Preferences → System Settings
- You can subscribe to the ANGEL discussion forums. (From the Communicate menu)

#### More announcements

- Cell Phones
  - please set ringers to silent or quiet.
    - Minimize class disruptions.
    - · But sometimes there are emergencies.
- Personal needs
  - If you need to leave class for a drink of water, a trip to the bathroom, or anything like that, you need not ask me. Just try to minimize disruptions.
- Please be here and have your computer up and running by class time as best you can.

#### Bonus points for reporting bugs

- In the textbook
- In any of my materials.
- ▶ Use the Bug Report Forum on ANGEL
- More details in the Syllabus
- Subscribe to the discussion forums on ANGEL

## Some major emphases of 220

- Reinforce from 120:
  - Procedural programming (functions, conditionals, loops, etc)
  - Using objects
- Object-Oriented Design
  - Major emphasis on interfaces
  - GUI programming using Java Swing
  - UML class diagrams
- Software Engineering concepts
- Data Structures
  - Introduce algorithm efficiency analysis
  - Abstract data types
  - Specifying and using standard data structures
  - Implementing simple data structures (lists)
- Recursion
- Sorting and searching algorithms
  - as examples for the above

# What will I spend my time doing?

- Small programming assignments in class
- Larger programming problems, mostly outside of class
  - Exploring the JDK documentation to find the classes and methods that you need
  - Debugging!
  - Reviewing other students' code
- Reading (a lot to read at the beginning; less later)
  - Thinking about exercises in the textbooks
  - Some written exercises, mostly from the textbook
- Discussing the material with other students

#### Identifiers (Names) in Java

- The rules:
  - Start with letter or underscore (\_)
  - Followed by letters, numbers, or underscores
- The conventions:
  - variableNamesLikeThis
  - o methodNamesLikeThis(...)
  - · ClassNamesLikeThis
- You should follow the convention!

Q1 – Q3

#### Variables in Java

- Like C:
  - o int xCoordinate = 10;
- But Java catches some mistakes:

```
int width, height, area;
area = width * height;
```

What does this do in C?

Java will detect that width and height aren't initialized!

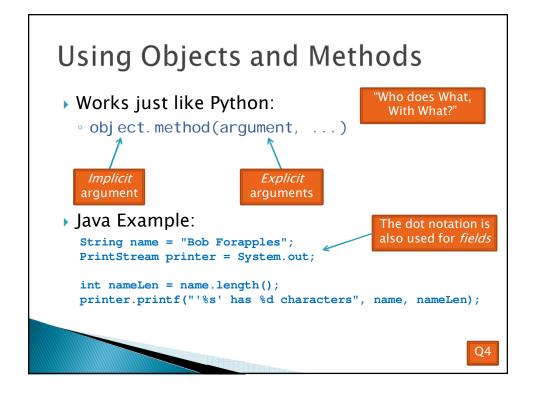

#### Separating Use from Implementation

- Can use methods of an object without knowing how they are implemented
  - Recall zellegraphics from csse 120:

line.setWidth(5)

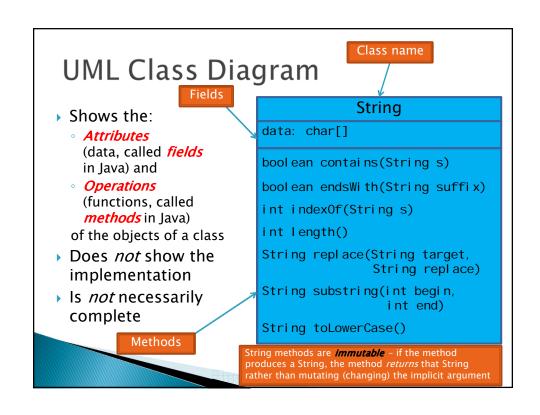

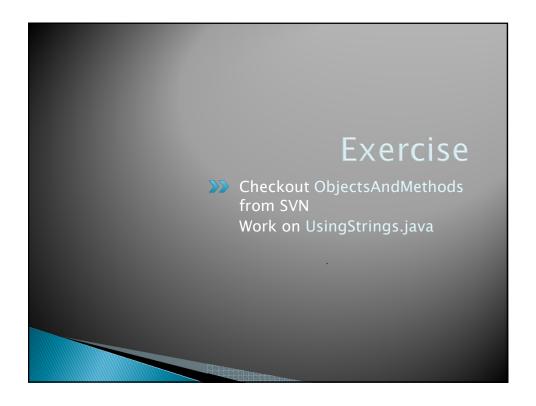

### **Passing Parameters**

- Arguments can be any expression of the "right" type
  - See example...
- What happens if we try to give substring() an explicit argument that isn't a number?
  - How does the compiler know that rhit.length() evaluates to a number?
  - What's the return type of length()?
- Static types help the compiler catch bugs.
  - Important in large programs

```
String rhit = "Rose-Hulman";
System.out.println("Rose");
System.out.println(rhit.substring(0, 4));
System.out.println(rhit.substring(0, 2+2));
System.out.println(rhit.substring(0, rhit.length() - 7));
System.out.println("Rose-Hulman".substring(0, 4));
```

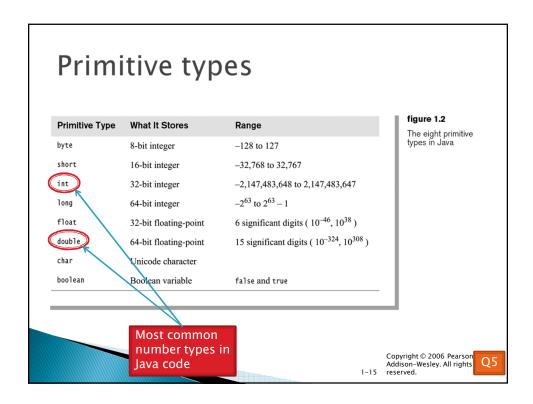

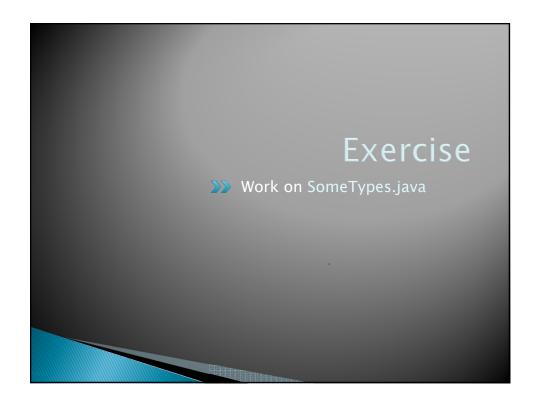

## **Constructing Objects**

Example:

```
x, y, width, height
```

Rectangle box = new Rectangle(5, 10, 20, 30);

- Several steps are happening here:
  - 1. Java reserves space for a Rectangle object
  - 2. Rectangle's *constructor* runs, filling in slots in object
  - 3. Java reserves a variable named box
  - 4. box is set to refer to the object

Q6

#### **Accessors and Mutators**

- Accessor methods
  - Get a value from an object
  - Examples:
    - box.getHeight()
    - box.getWidth()
- Mutator methods
  - Change the *state* of an object (i.e., the value of one or more fields)
  - Examples:

Tip: Use mutators with care!

- box.translate(10, 20)
- box.setSize(5, 5)

Q7-Q8

## Reminder: In all your code:

- Write appropriate comments:
  - Javadoc comments for public fields and methods.
  - Explanations of anything else that is not obvious.
- Give self documenting variable and method names:
  - Use name completion in Eclipse, Ctrl Space, to keep typing cost low and readability high.
- ▶ Use Ctrl-Shift-F in Eclipse to format your code.
- Take care of all auto generated TODO's.
  - Then delete the TODO comment.
- Correct ALL compiler warnings.
  Quick Fix is your friend!

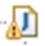

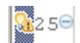

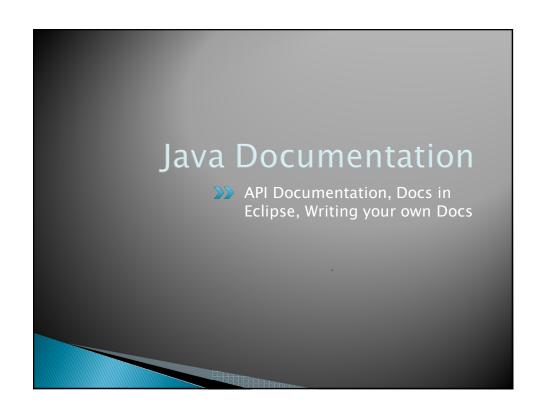

#### Java API Documentation

- What's an API?
  - Application Programming Interface
- ▶ The Java API on-line
  - Google for: java api documentation 6
  - Or go to: <a href="http://java.sun.com/javase/6/docs/api/">http://java.sun.com/javase/6/docs/api/</a>
  - Also hopefully on your computer at
     C:\Program Files\Java\jdk1.6.0\_14\docs\api\index.html

09

You need the 6 to get the current version of Java

## Java Documentation in Eclipse

- Setting up Java API documentation in Eclipse
  - Should be done already,
  - If the next steps don't work for you, instructions are in today's homework
- Using the API documentation in Eclipse
  - Hover text
  - Open external documentation (Shift-F2)

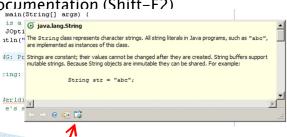

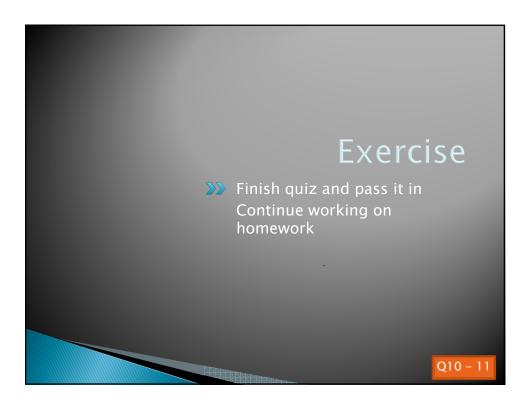